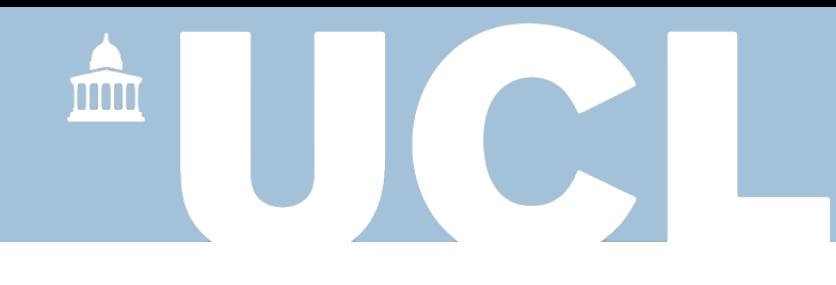

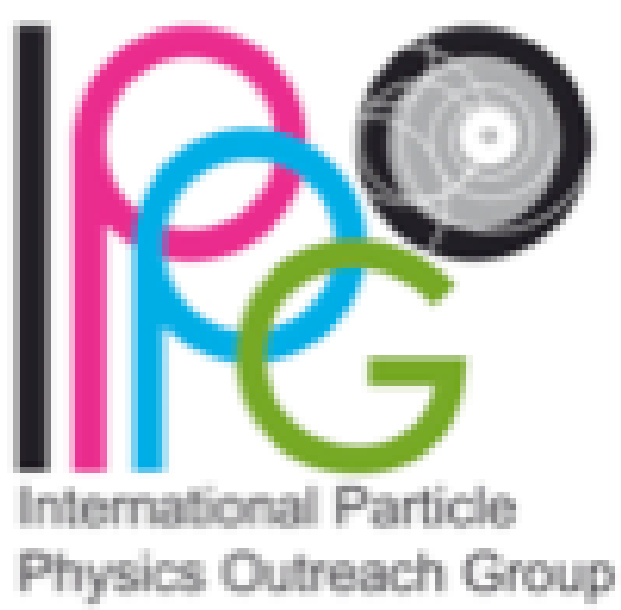

# IPPOG International Masterclasses 2017 The Video Conference

Katharine Leney 22nd February 2017

#### **Moderators**

- You are going to be the face of CERN to hundreds of students around the world!
- In pairs you will hold a video conference via Vidyo to a group of institutes who have all done the same masterclass exercise during their day.
- The video conference (VC) allows the students to come together to combine and discuss their results under your guidance in a light hearted and fun way.

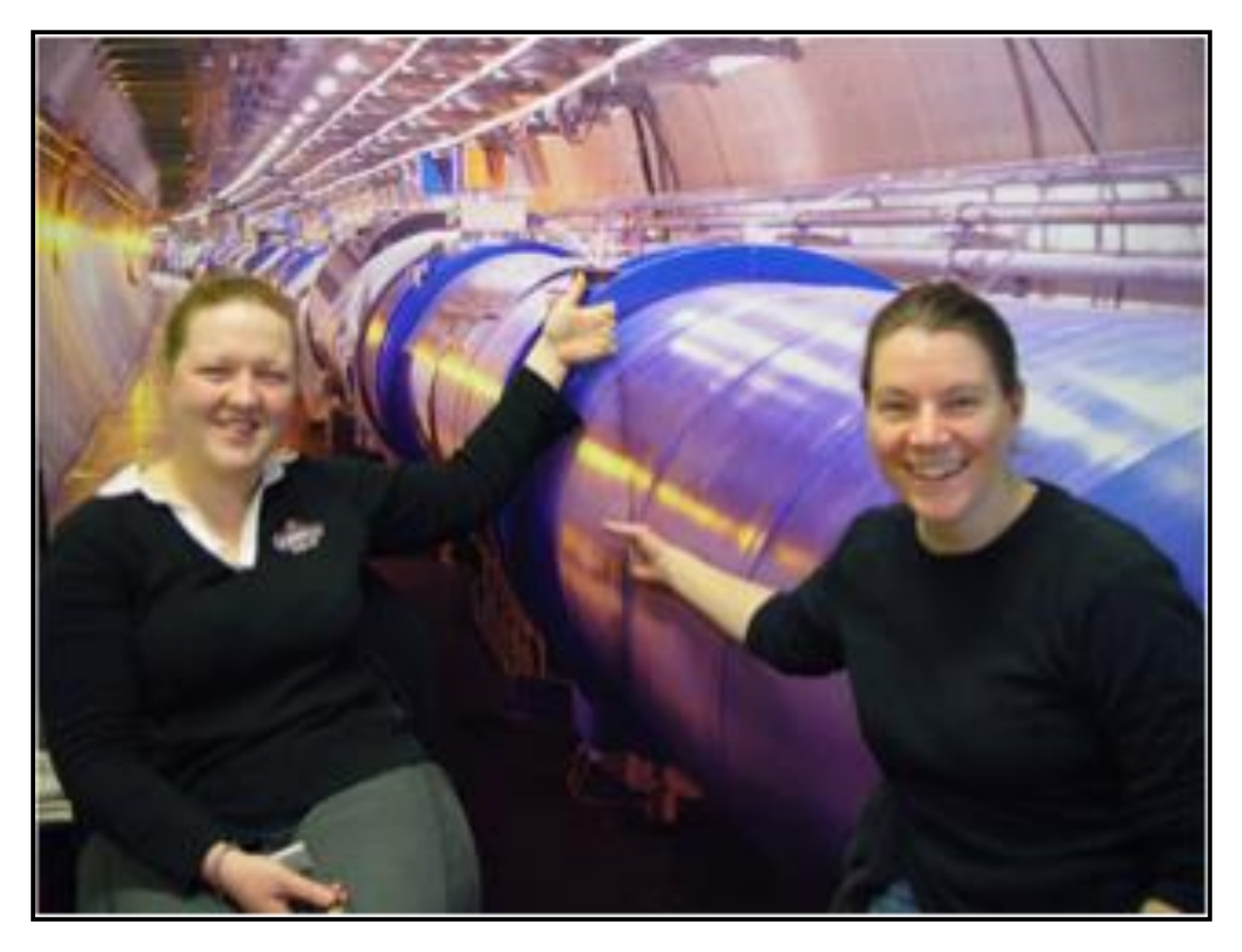

#### Aims of the Video Conference

- Convey the internationality of the event.
- Demonstrate how physicists work together internationally.
- Encourage students to exchange experiences between masterclasses.
- Demonstrate improvement in accuracy by combination of different data sets.
- Be a FUN end to a long day!

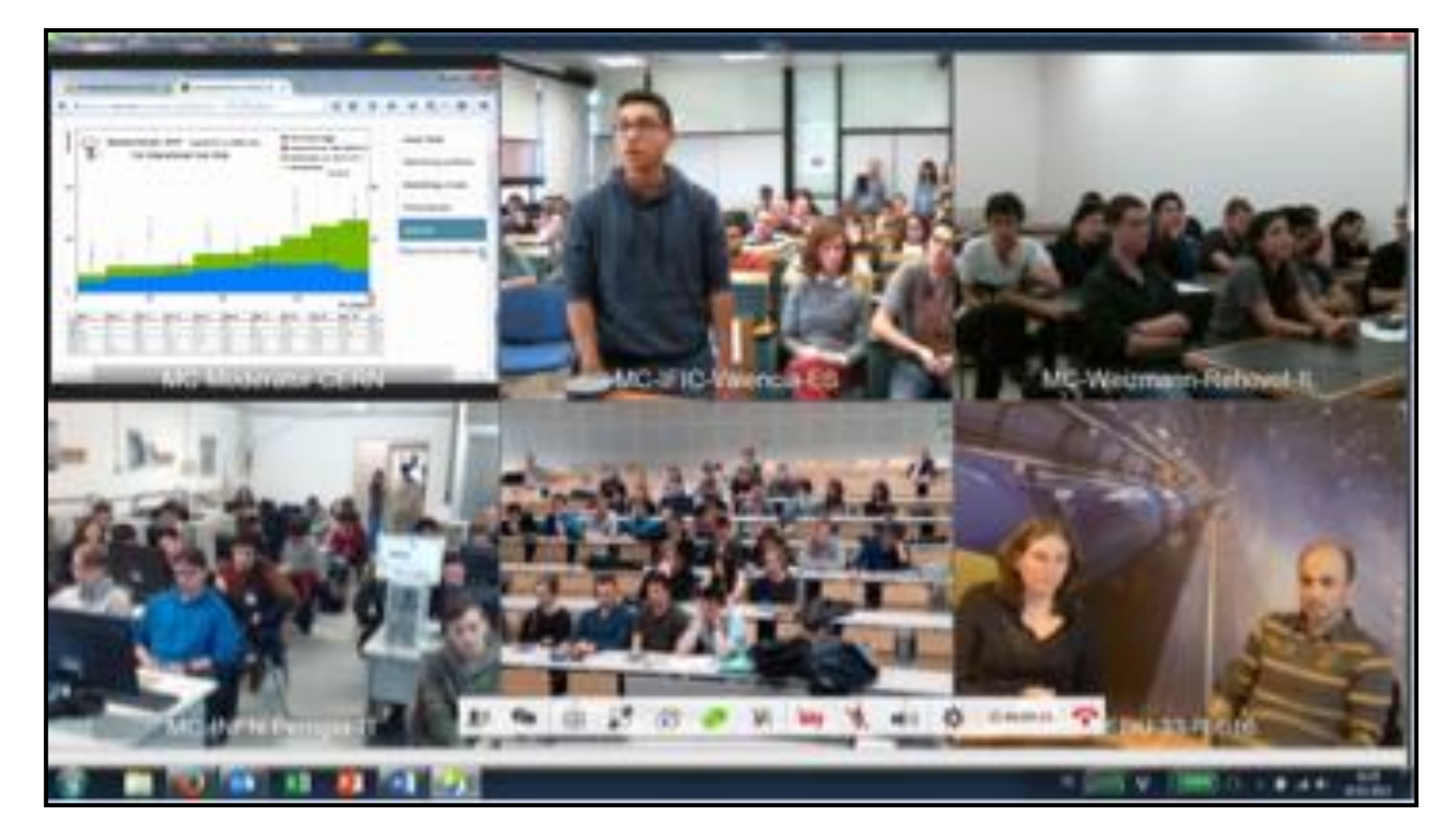

## Things it should *not* do…

- Deepen the understanding of the physics.
- Teach English to the students.
- Contain a basic discussion of the measurement.
- Create a competition between the institutes.

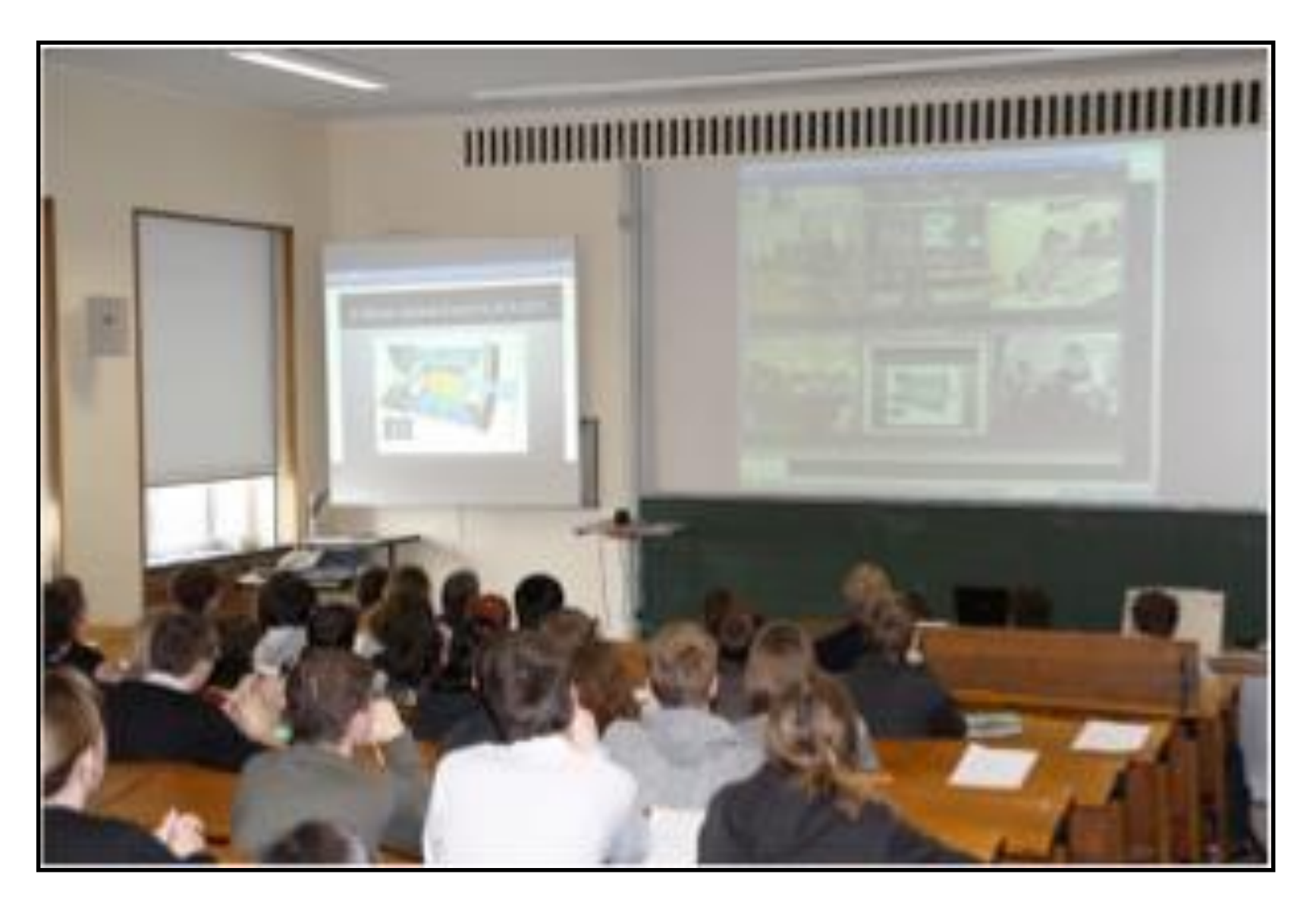

#### General Information

- Moderators Manual has all the information you need for the VC!
	- ‣ [https://twiki.cern.ch/twiki/pub/Main/InternationalMasterclassesModeratorManual](https://twiki.cern.ch/twiki/pub/Main/InternationalMasterclassesModeratorManual/manual_moderators_2016_02_03.pdf) /manual\_moderators\_2016\_02\_03.pdf
- TWiki has quick links and information.
	- ‣ [https://twiki.cern.ch/twiki/bin/view/Main/InternationalMasterclassesModeratorMa](https://twiki.cern.ch/twiki/bin/view/Main/InternationalMasterclassesModeratorManual) nual
	- ‣ Bookmarked on the 'favourites' bar of Internet Explorer in the VC rooms.

#### Preparation for the video conference

Arrive 30 minutes before the start of your video conference and prepare/upload all the material, including:

- · masterclass map
- · table/website for combination of results
- · animated quiz
- . NEW for ATLAS Zpath a great animation for the evolution of the Higgs->gammagamma signal and for the Higgs->ZZ. These demonstartions can help with explaining to students who claim they have discoverd the Higgs, that they probably will need more statistics.

Make sure you have downloaded what you need onto the desktop (quiz and map), you are able to access the tables and results, you know how to share these on vidyo, especially the animated quiz!

- Use Vidyo to setup the video conference.
	- $\rightarrow$  Step by step instructions are in the Twiki.
	- ‣ Make sure you know how to use the shared desktop.
	- ‣ Mute any noisy participants if necessary!

#### New for 2017

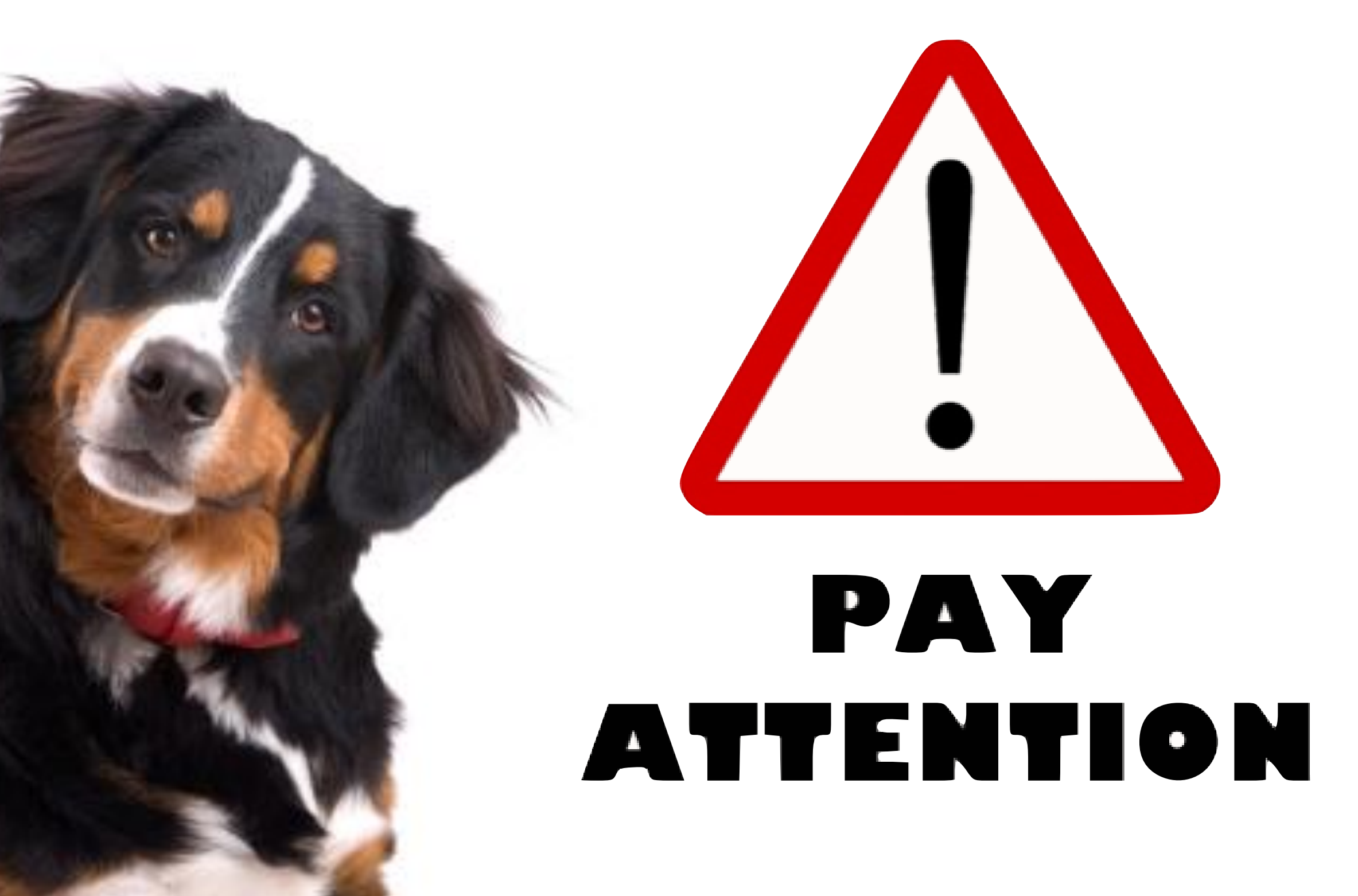

#### New for 2017

#### • **NO MORE STUDENT REPORTS ON THEIR MEASUREMENT!**

- ‣ Moderators bring up the results and combination and instead ask a question to each group about their result.
- ‣ Ideas for questions can be found in the section "Combination and discussion of measurements" on the TWiki.
- ‣ [https://twiki.cern.ch/twiki/bin/view/Main/InternationalMasterclassesModeratorManu](https://twiki.cern.ch/twiki/bin/view/Main/InternationalMasterclassesModeratorManual#Combination_and_discussion_of_me) al#Combination\_and\_discussion\_of\_me

#### • **UPDATED QUIZ**

- ‣ Same format as in previous years, but with several new questions.
- ‣ New graphics.
- ‣ Fewer clicks to advance through the questions.

## Video Conference Timeline

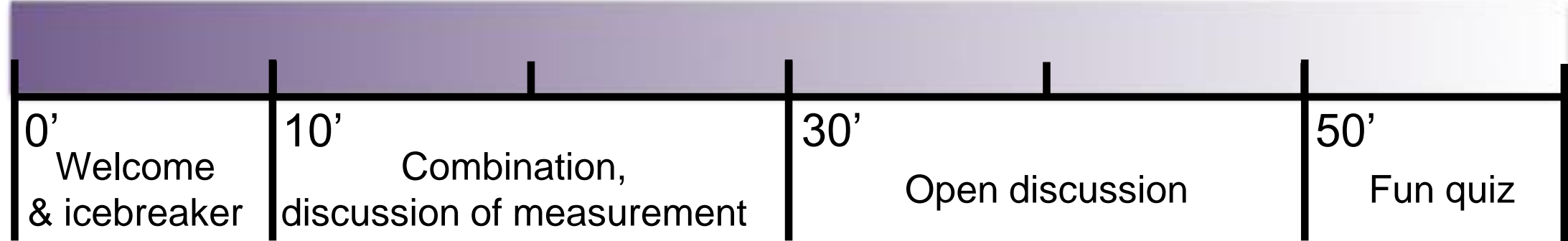

- One hour video conference (16h 17h sharp) with 2-5 institutes.
- Arrive at the correct room at 15:30 to get everything setup and prepared.
- Three locations for the VC (check in advance which location you should be at!):
	- 33‐R‐016 **VC1**
		- Key will be left in an envelope addressed to "Masterclass" in the mailbox opposite the door – please replace it afterwards!!
	- VC2 31-S-027 (for March 2, 6, 7, 9, 13, 14, 16, 20, 23, 27, 29, 30, April 1, 3, 5, 6, 11). - 600-R-002 (for March 3, 4, 8, 10, 17, 24, 31, April 7).
		- Both rooms have an electronic lock.
		- You need your CERN access card to open and close the lock.
	- Details available on the **[TWiki](https://twiki.cern.ch/twiki/bin/viewauth/Main/InternationalMasterclassesModeratorManual)** and in the [Manual](https://twiki.cern.ch/twiki/pub/Main/InternationalMasterclassesModeratorManual/manual_moderators_2016_02_18.pdf)

#### Welcome & Icebreaker

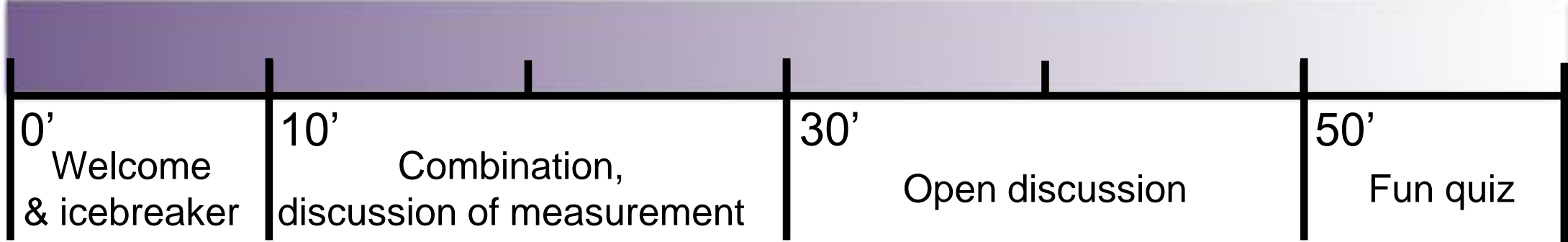

#### **The welcome has to be on schedule, clear and interactive!**

- Students should immediately feel that this is a two-way conversation and they should actively take part in the VC.
- Introduce yourself, say a little about your research and explain where you are.
	- ‣ "Hello! My name's Katharine and I work on the ATLAS detector. My research focuses on searching for new particles that can decay to two Higgs bosons."
	- ‣ "Right now we are sitting at CERN. CERN is the largest centre for particle physics research in the world and *the* place to be for a particle physicist"
- Go through the VC timeline and explain what will be happening in the next hour.

#### Welcome & Icebreaker

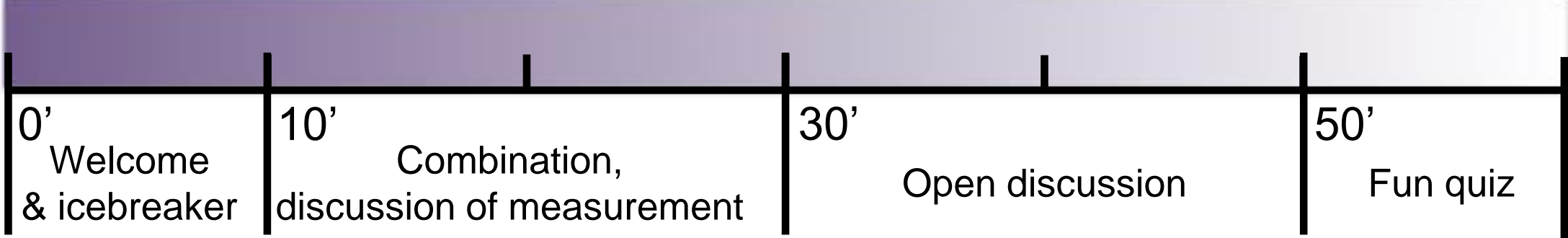

- Share a map showing all the connected sites.
	- ‣ Use to explain to the institutes in which order they will be addressed (e.g. north to south).
- Ask one short, friendly question to each institute (sometimes suggested by the local organisers).
	- ‣ "Barcelona, how did you find the exercises today?"
	- ‣ "Vienna, have you seen the VERA accelerator?"
	- More ideas for questions [here](https://twiki.cern.ch/twiki/pub/Main/InternationalMasterclassesModeratorManual/List_of_welcome_questions.pdf) (and linked from the **TWiki**).

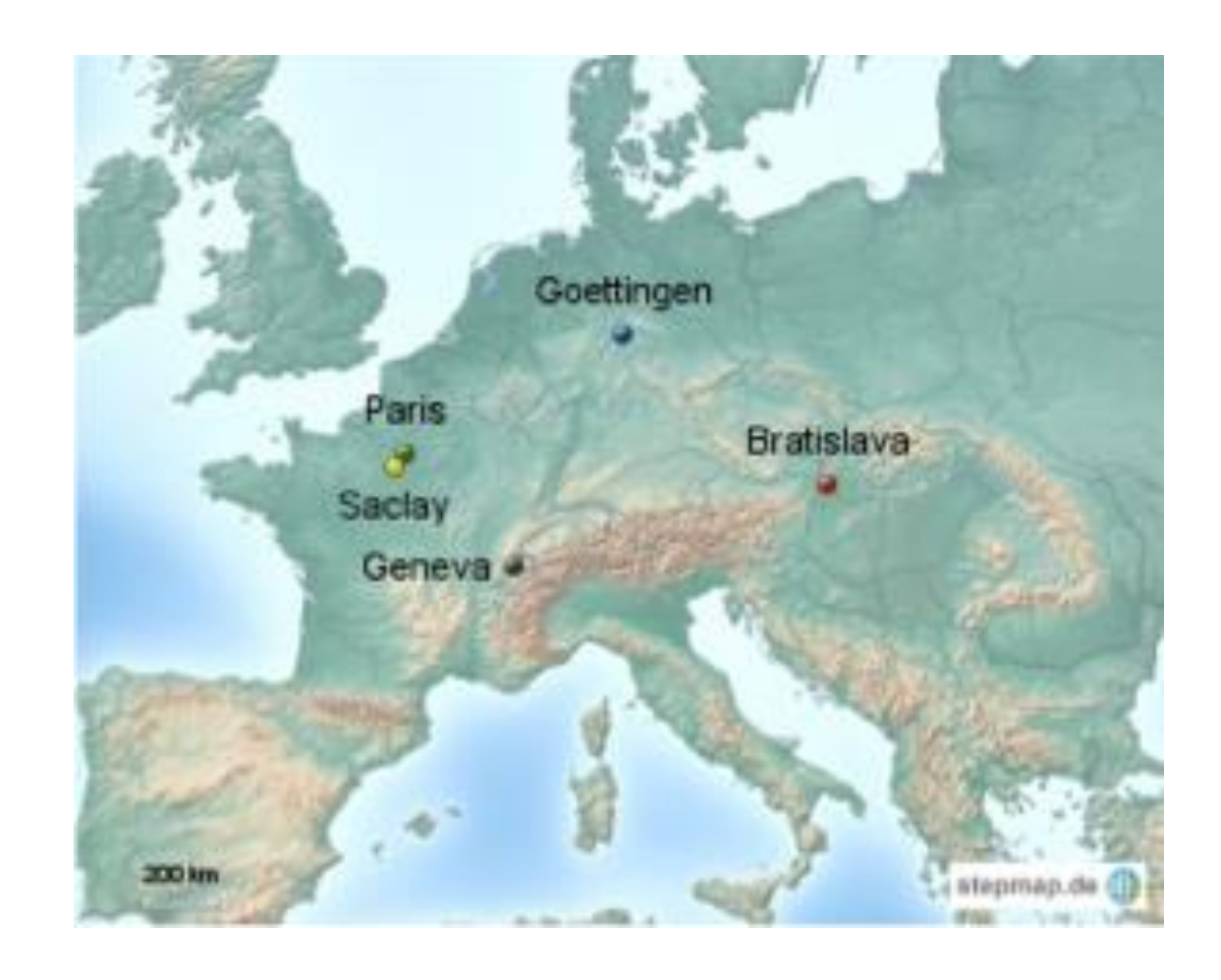

#### Welcome & Icebreaker

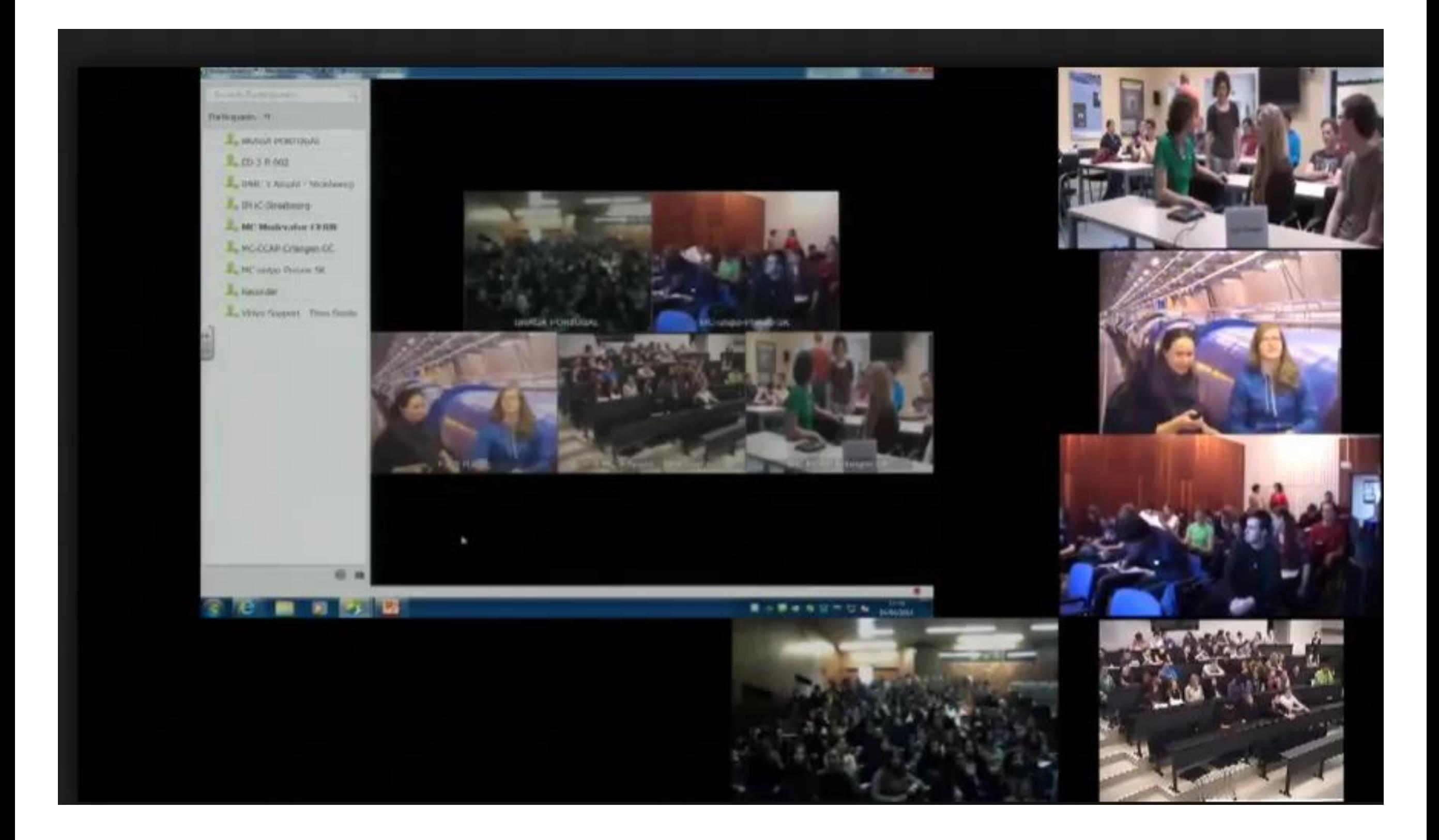

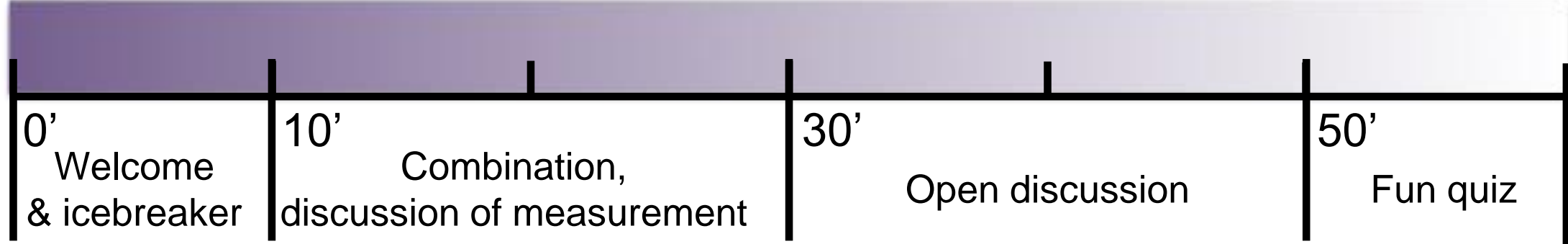

#### **NEW FOR 2017!** No more student presentations of their measurements! Instead, ask each group ONE question about their measurement.

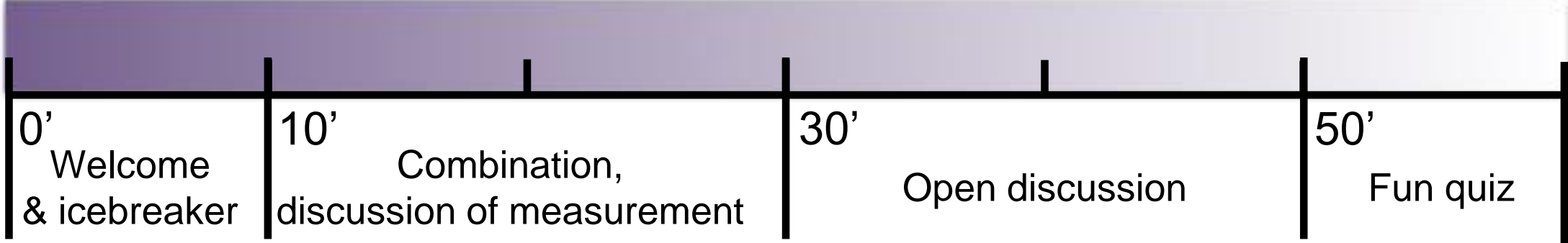

- Ask each group questions about their measurement.
- Questions have been pre-agreed by the authors of each measurement.
- Examples include:
	- ‣ Have you discovered the Z' boson? If you think so, what is the Z' boson's mass?
	- $\cdot$  Is there anything interesting in the 120-130 GeV range? What is it?

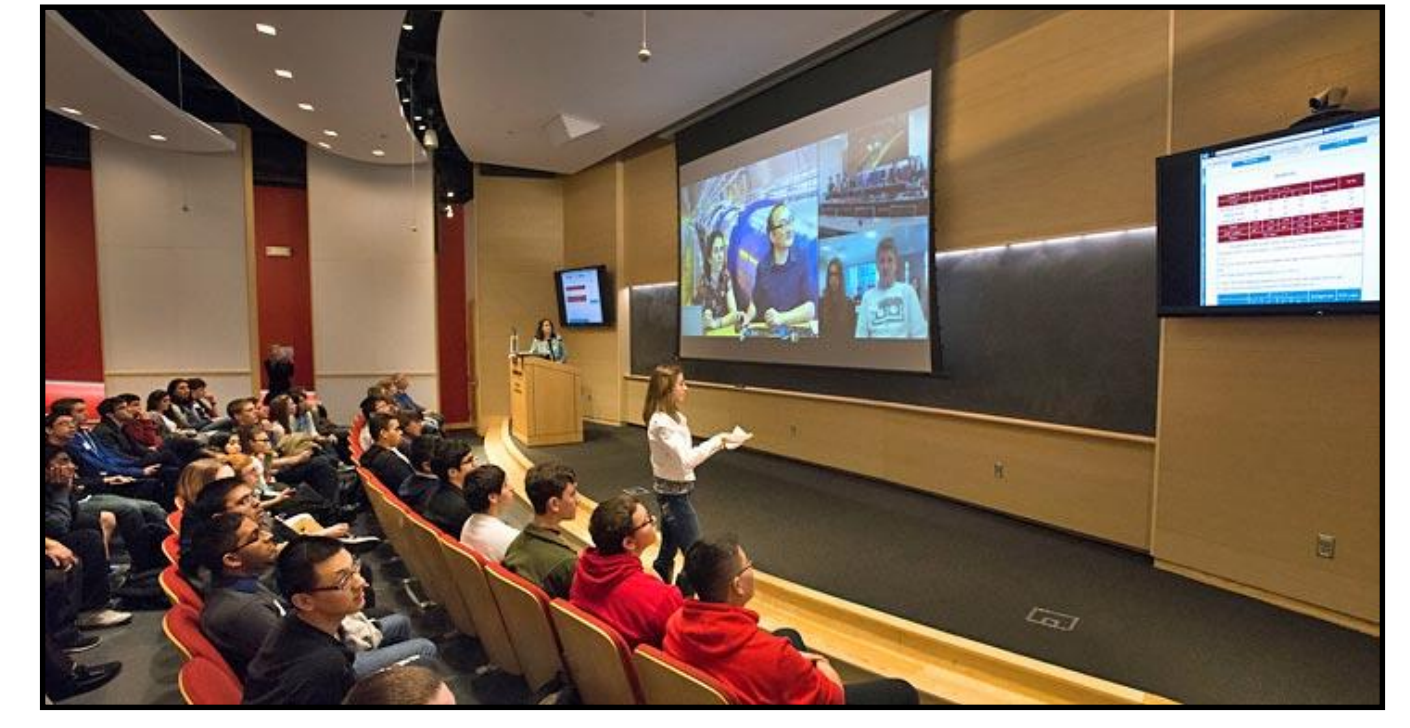

- See the TWiki for list of questions for each measurement.
	- https://twiki.cern.ch/twiki/bin/view/Main/InternationalMasterclassesModeratorManual#C

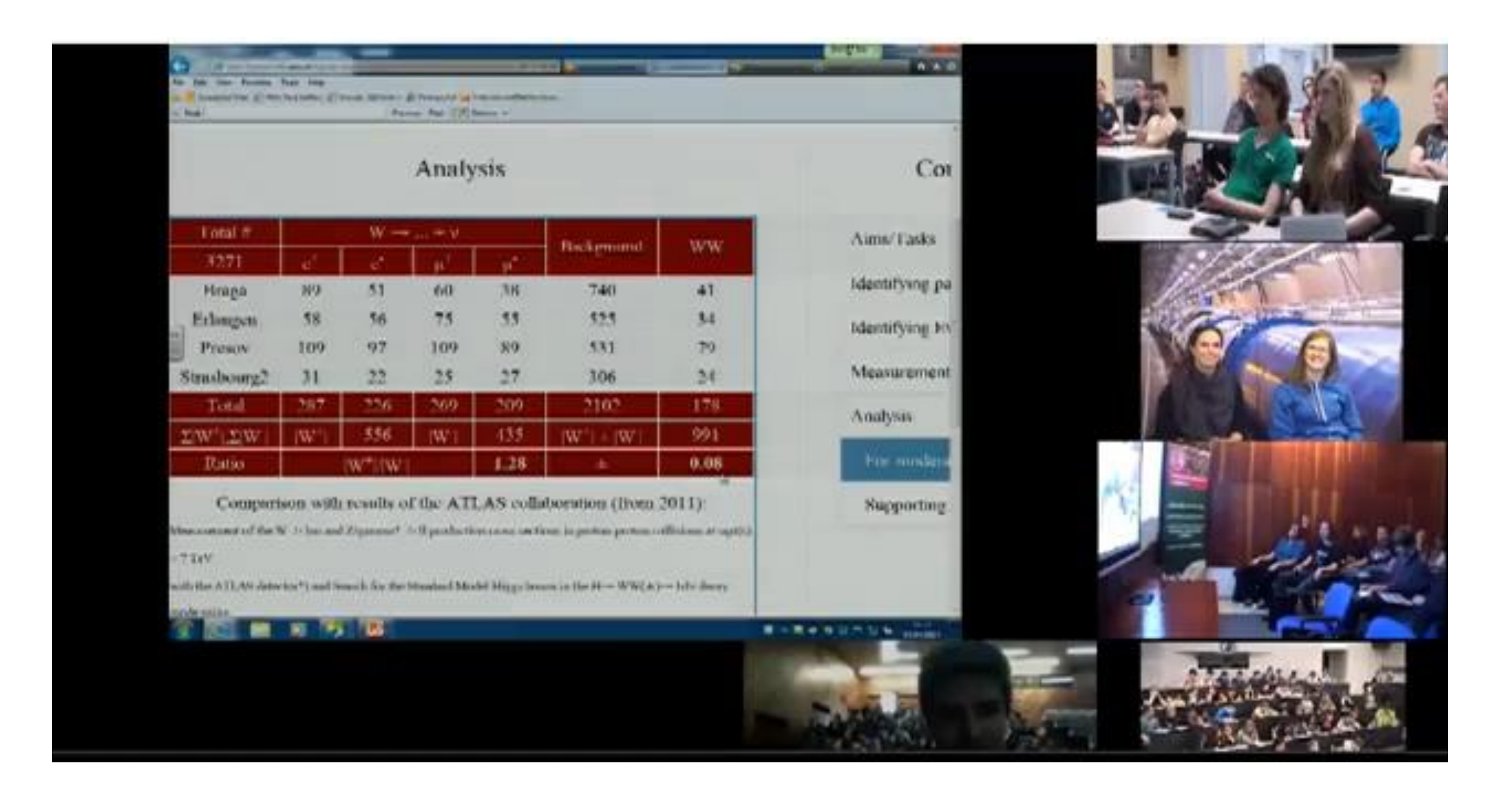

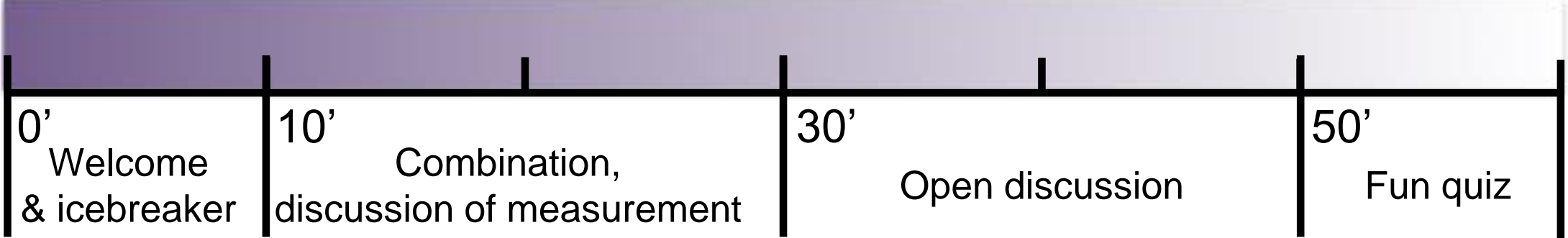

- Combine the results in the table.
- Summarise and comment on the combination.
	- ‣ Note that all groups in the VC have done the same measurement, but using different datasets.
- Compare to the theory/experimental results.
- Stress why using different data from different sources is beneficial (stats and reduces bias).
- Questions from students about the measurements.

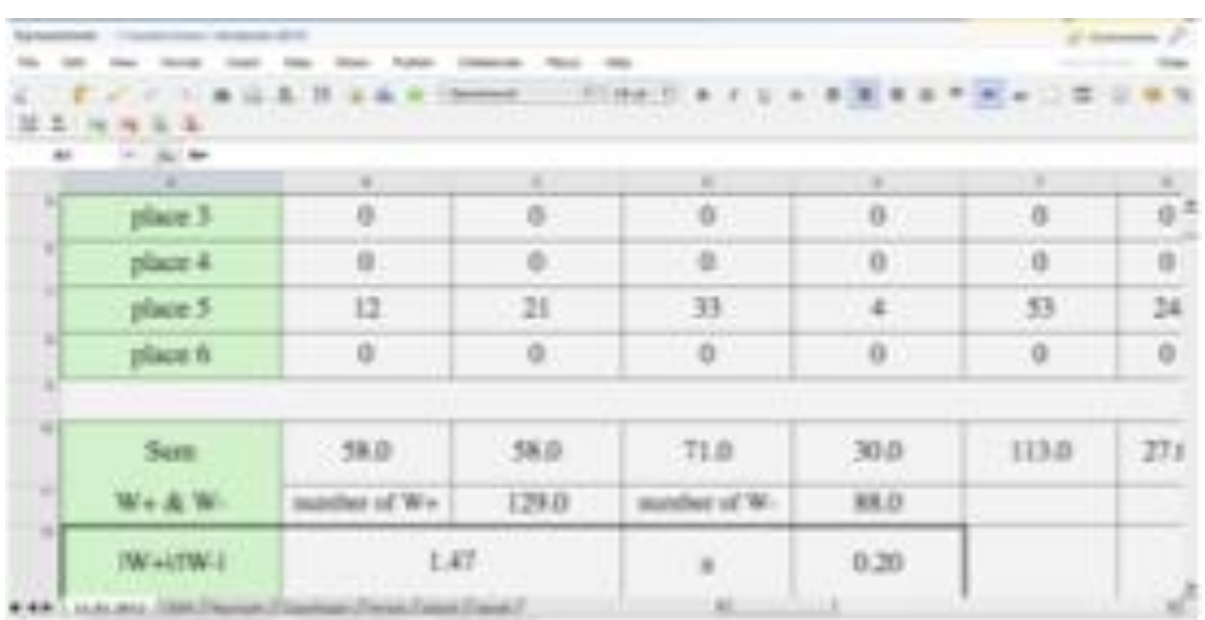

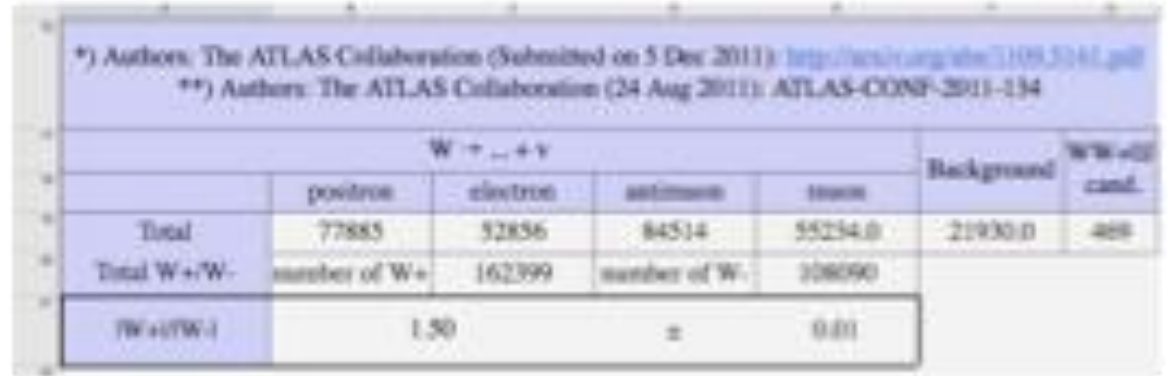

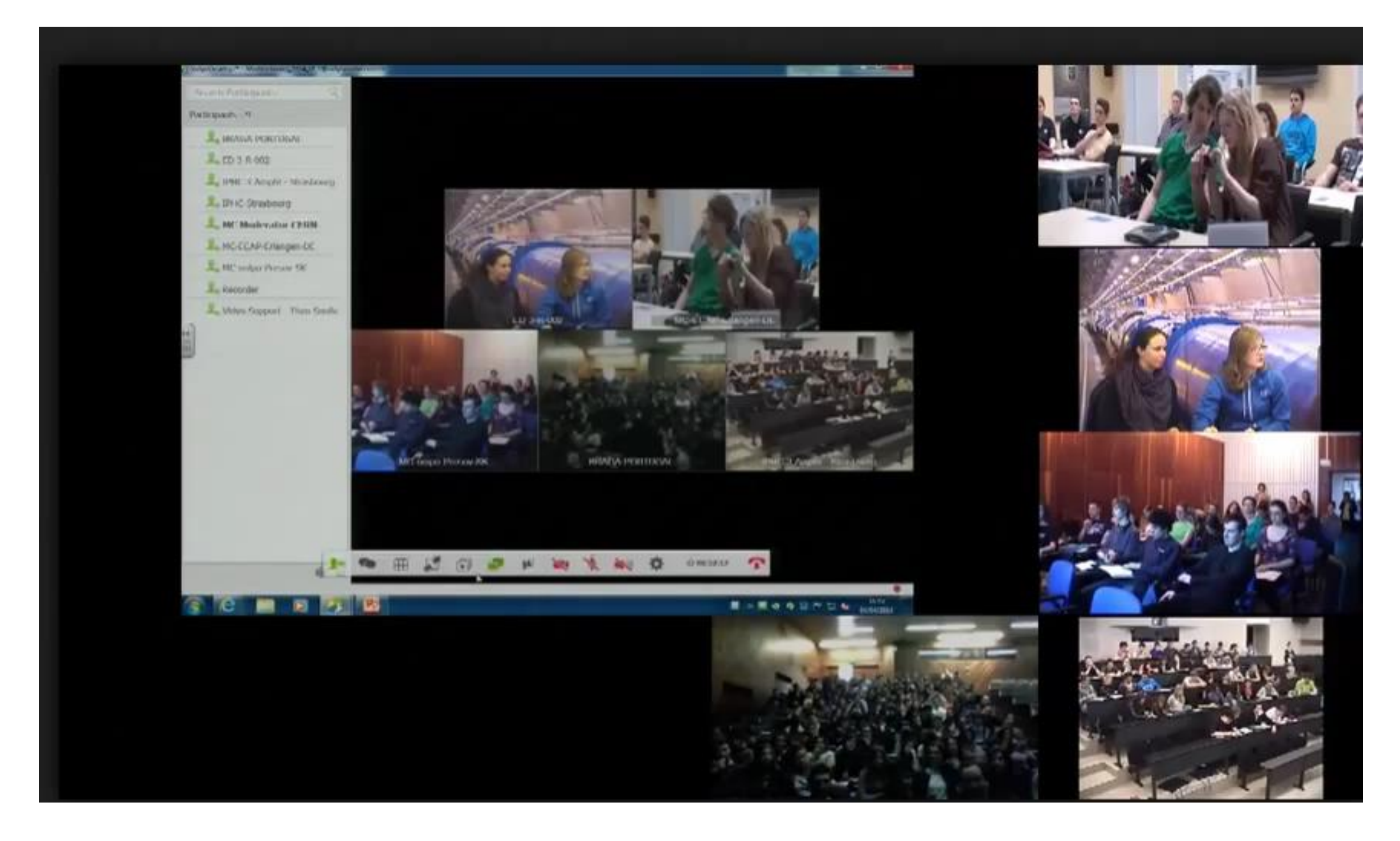

## Open Discussion

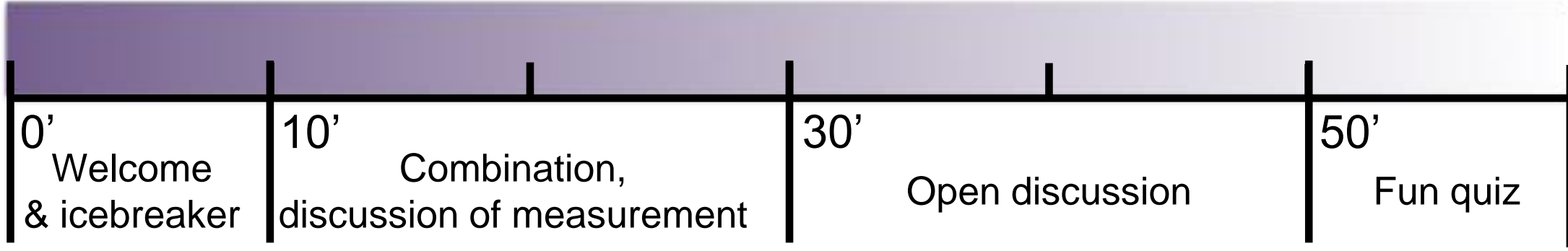

- Discussion can expand to more open and general questions. They can be on anything from…
	- ‣ Life at CERN.
	- ‣ LHC, size, magnets, cost, power consumption.
	- ‣ Detectors & experiments.
	- ‣ The Universe, the Big Bang, dark matter, black holes, time travel…
	- ‣ How to become a particle physicist.
	- ‣ Are we really sitting in the LHC tunnel?

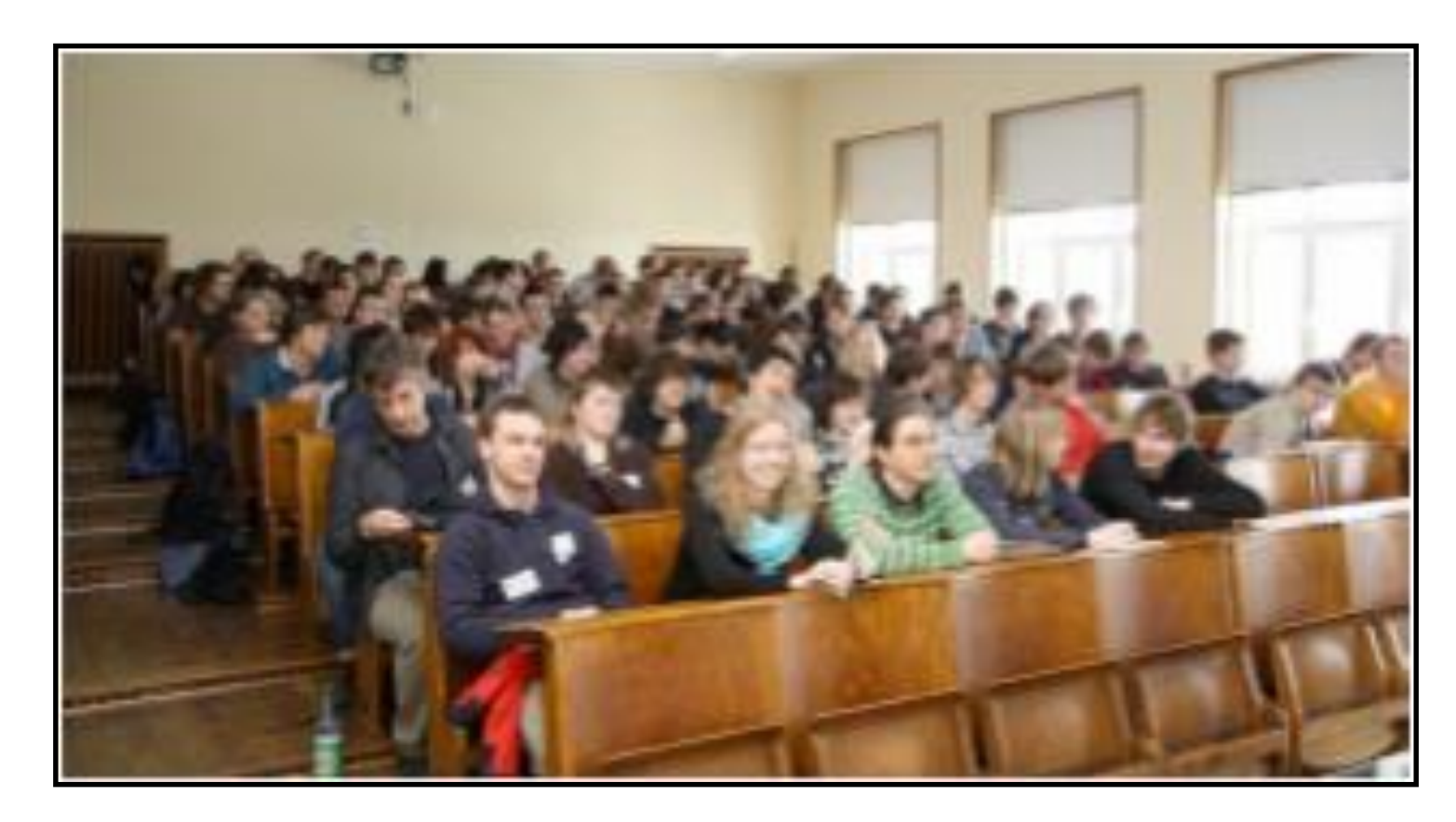

**Give concise, interesting answers!**

#### Open Discussion

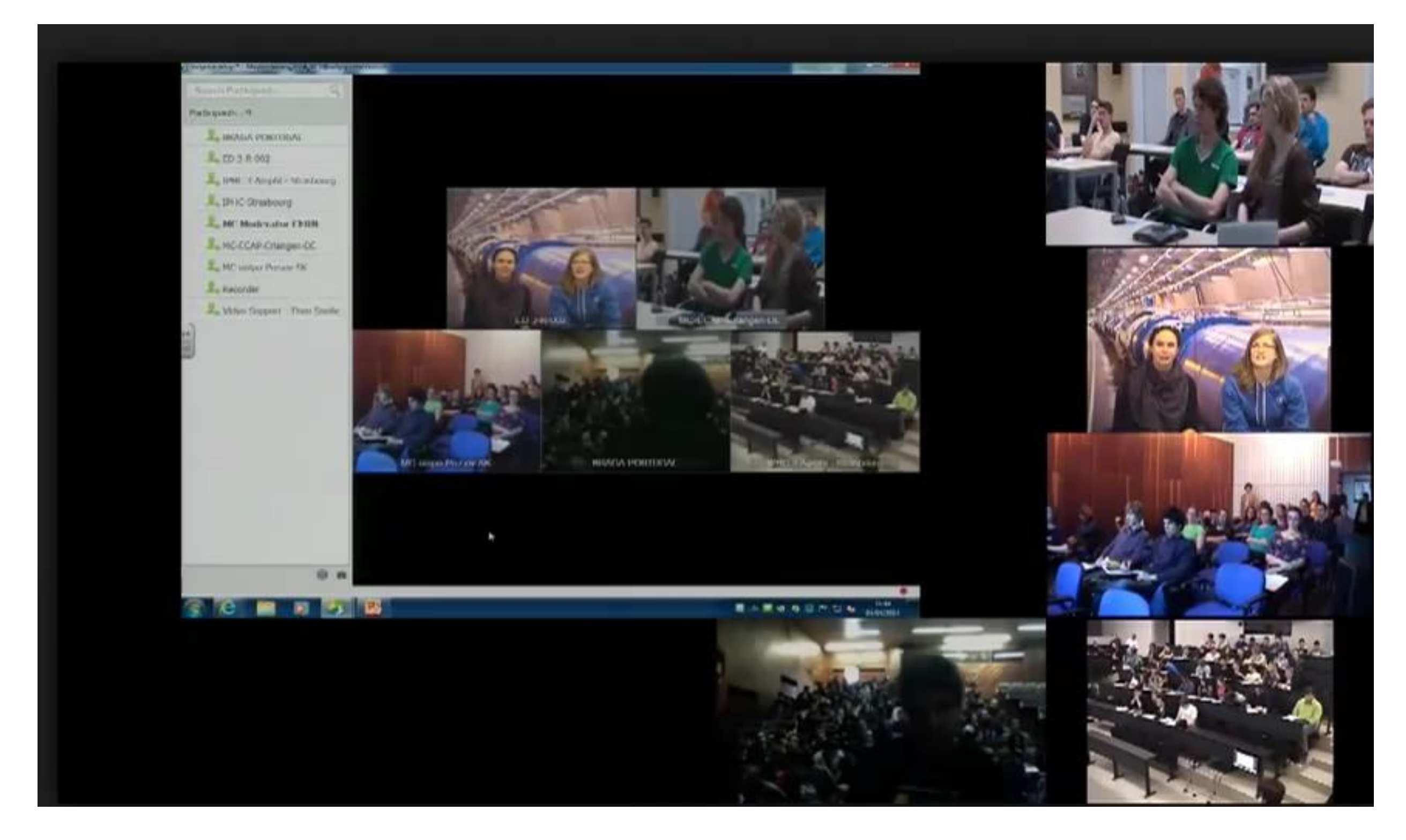

#### Quiz

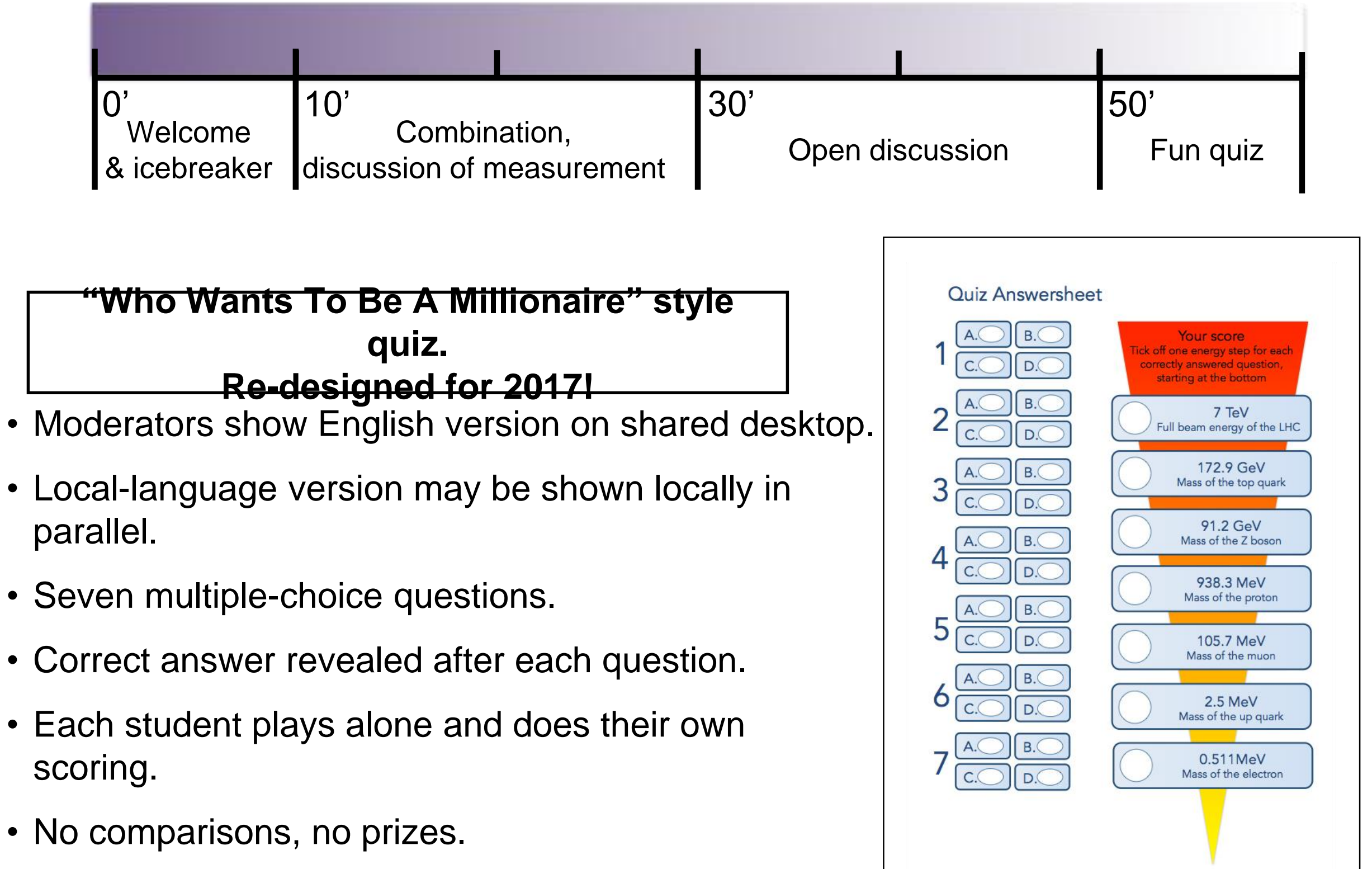

## Rules of the Game

7 questions, each with 4 answers to choose from (A, B, C, D).

Mark your answer on your answer sheet before the timer ends.

We will then reveal the correct answer.

If you have answered correctly you may tick off the next energy level.

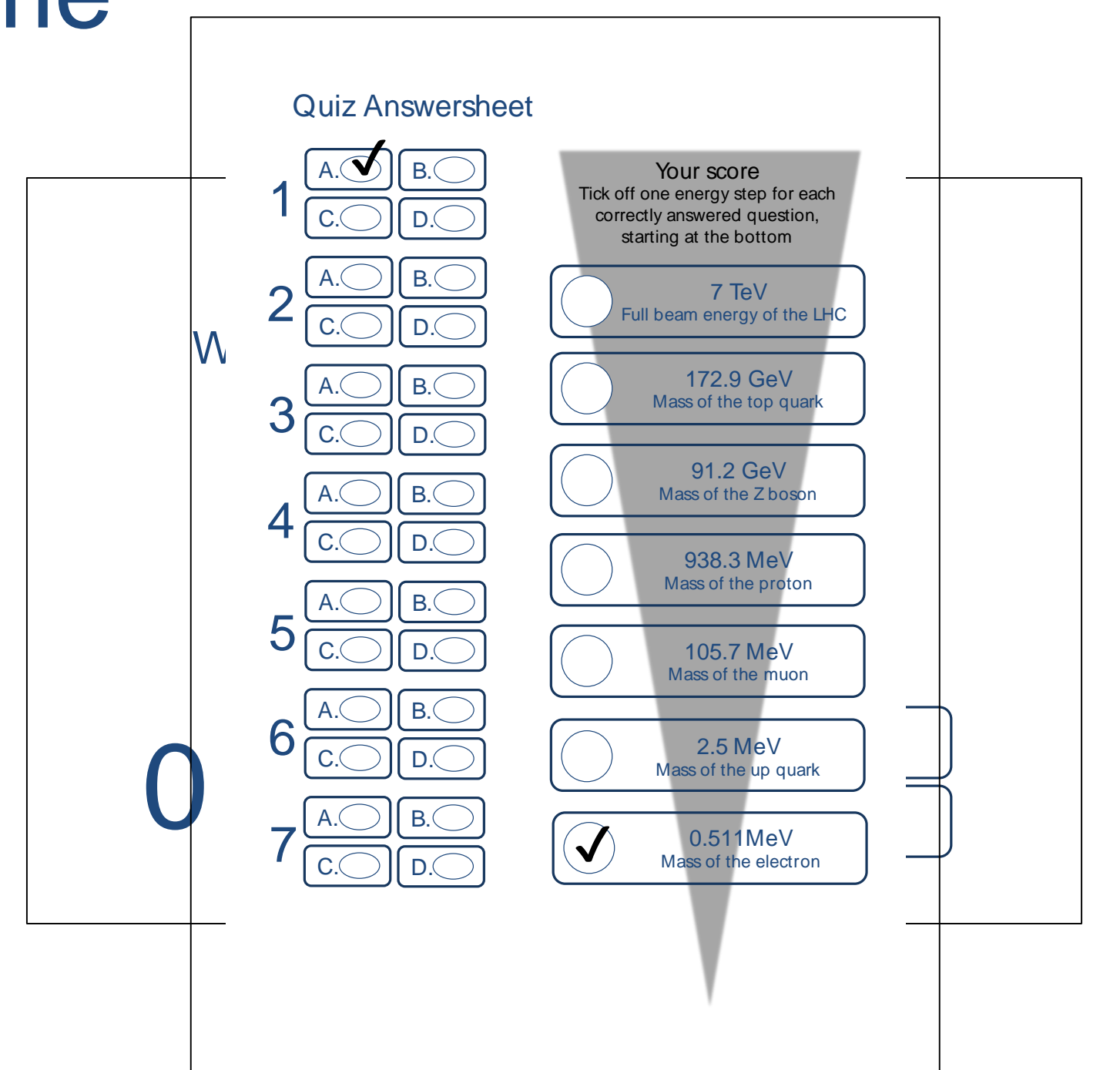

Let's see which energy level you can reach!

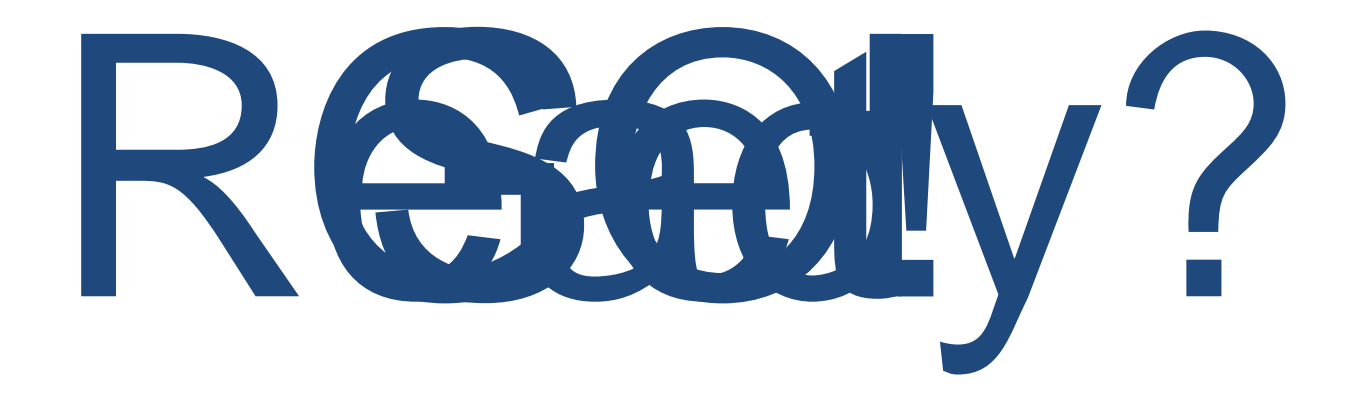

Which particle is the mediator of the strong force?

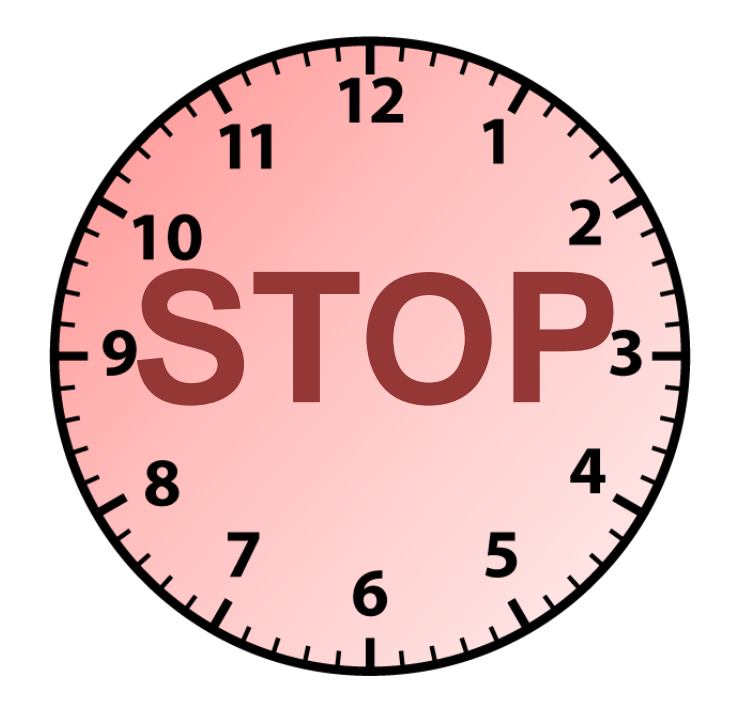

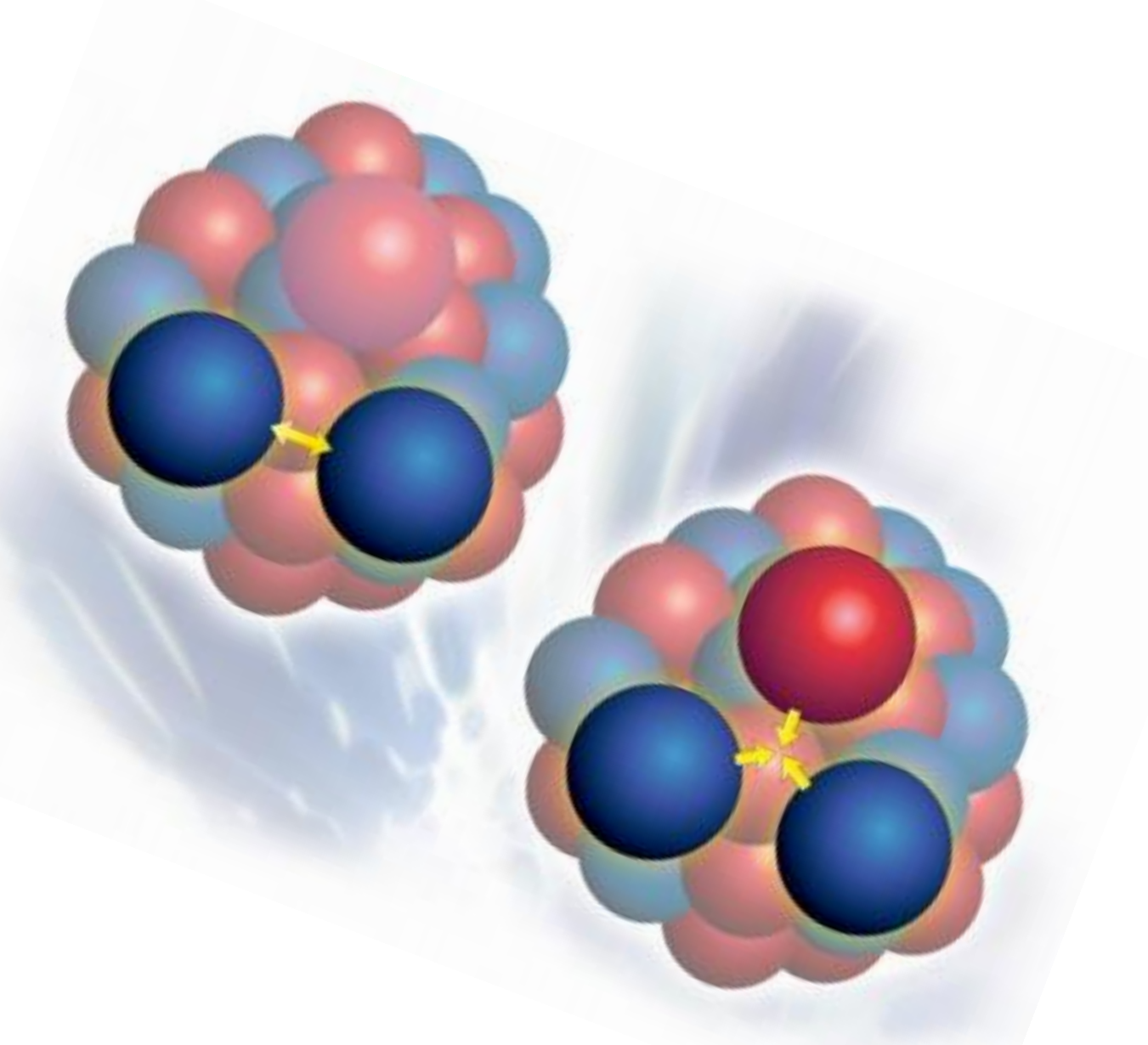

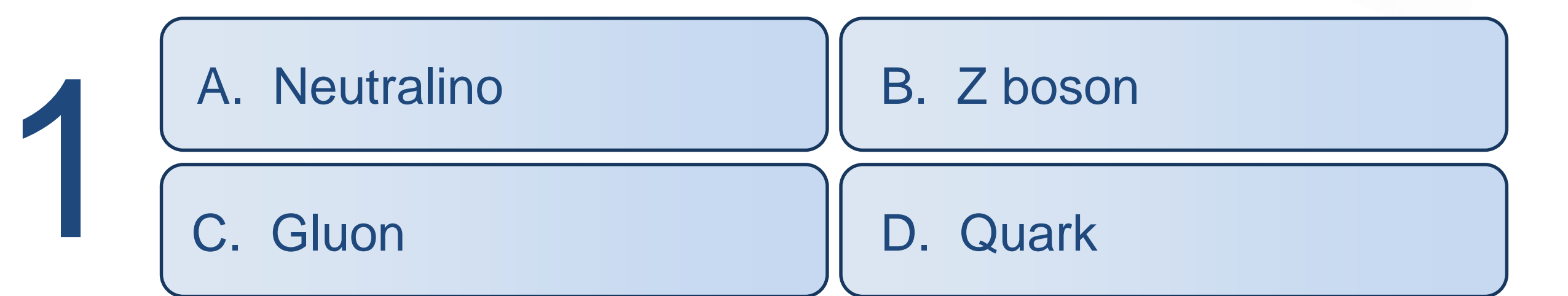

#### Quiz

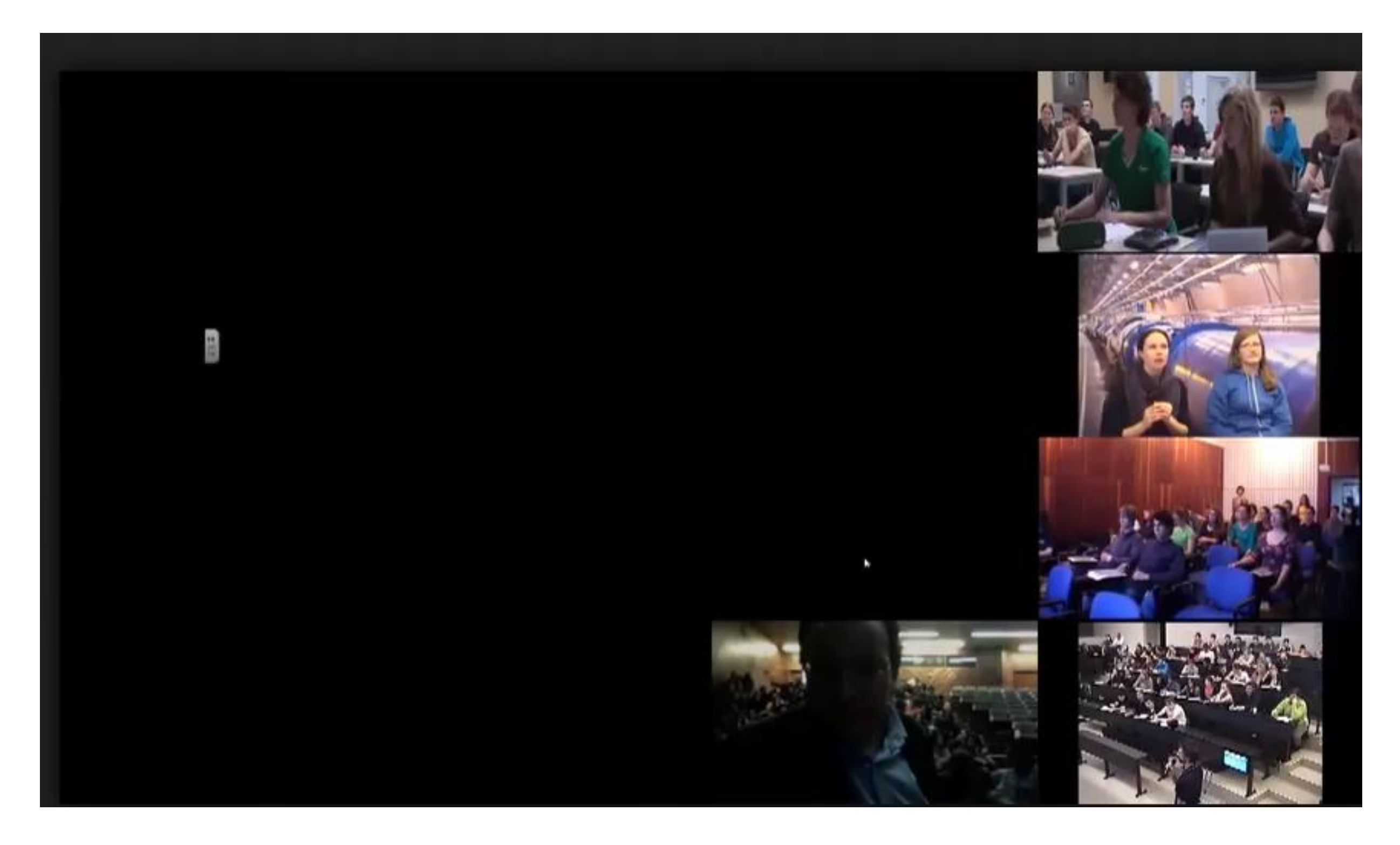

### Goodbye

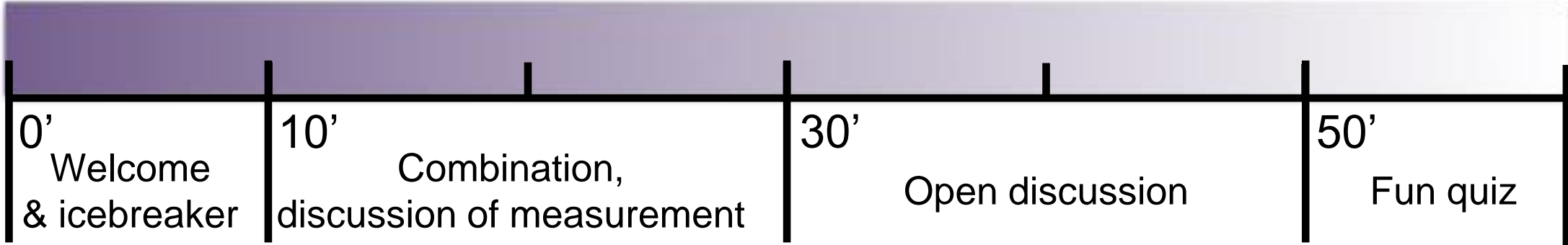

**There must be a clear and common end to the VC after one hour.**

- Say goodbye to everyone and thank them for taking part.
- Do not keep discussion going even if the students are still asking questions.
	- ‣ If they and you want some discussion can continue after the goodbye on a voluntary basis.

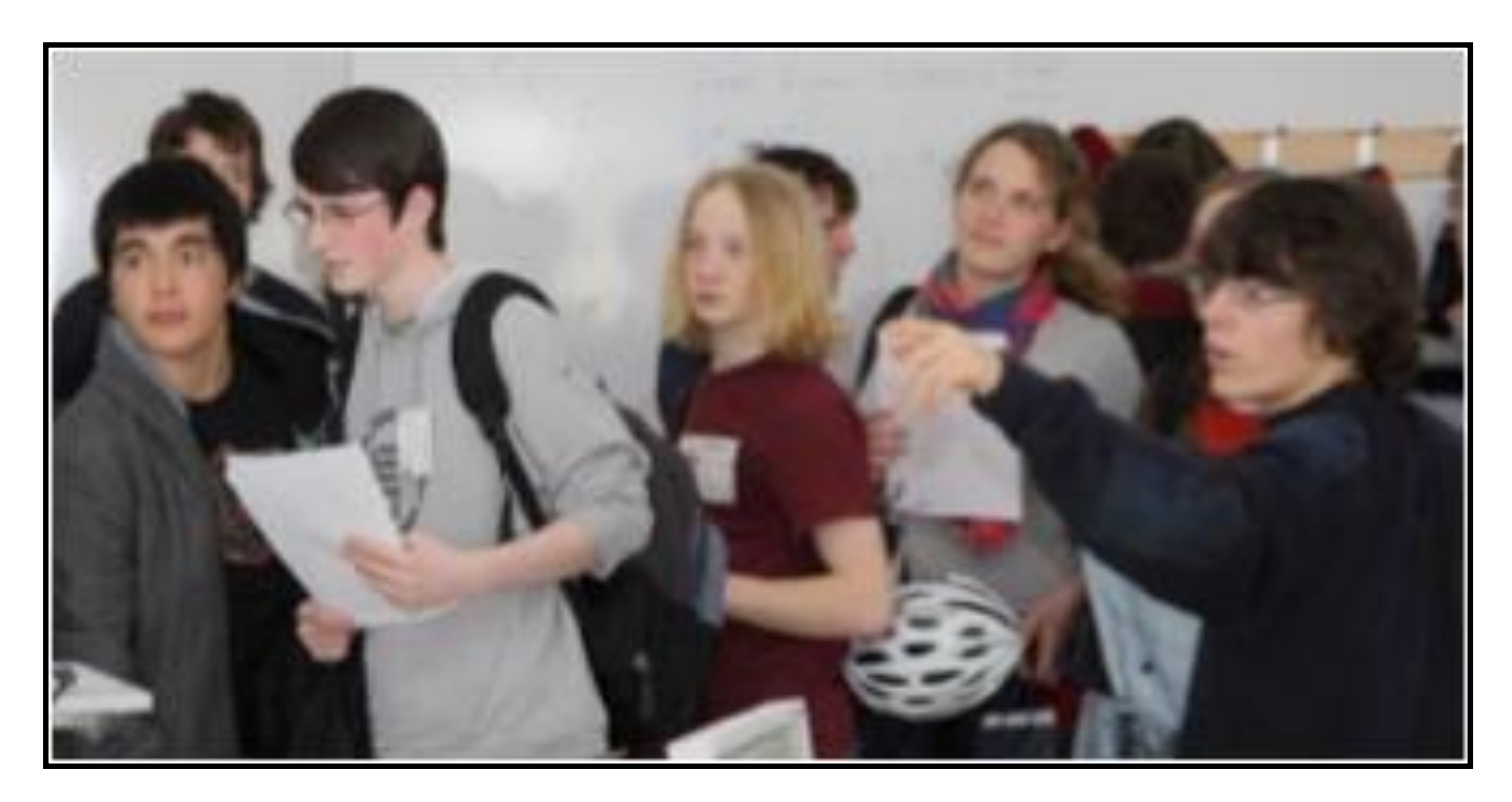

#### Goodbye

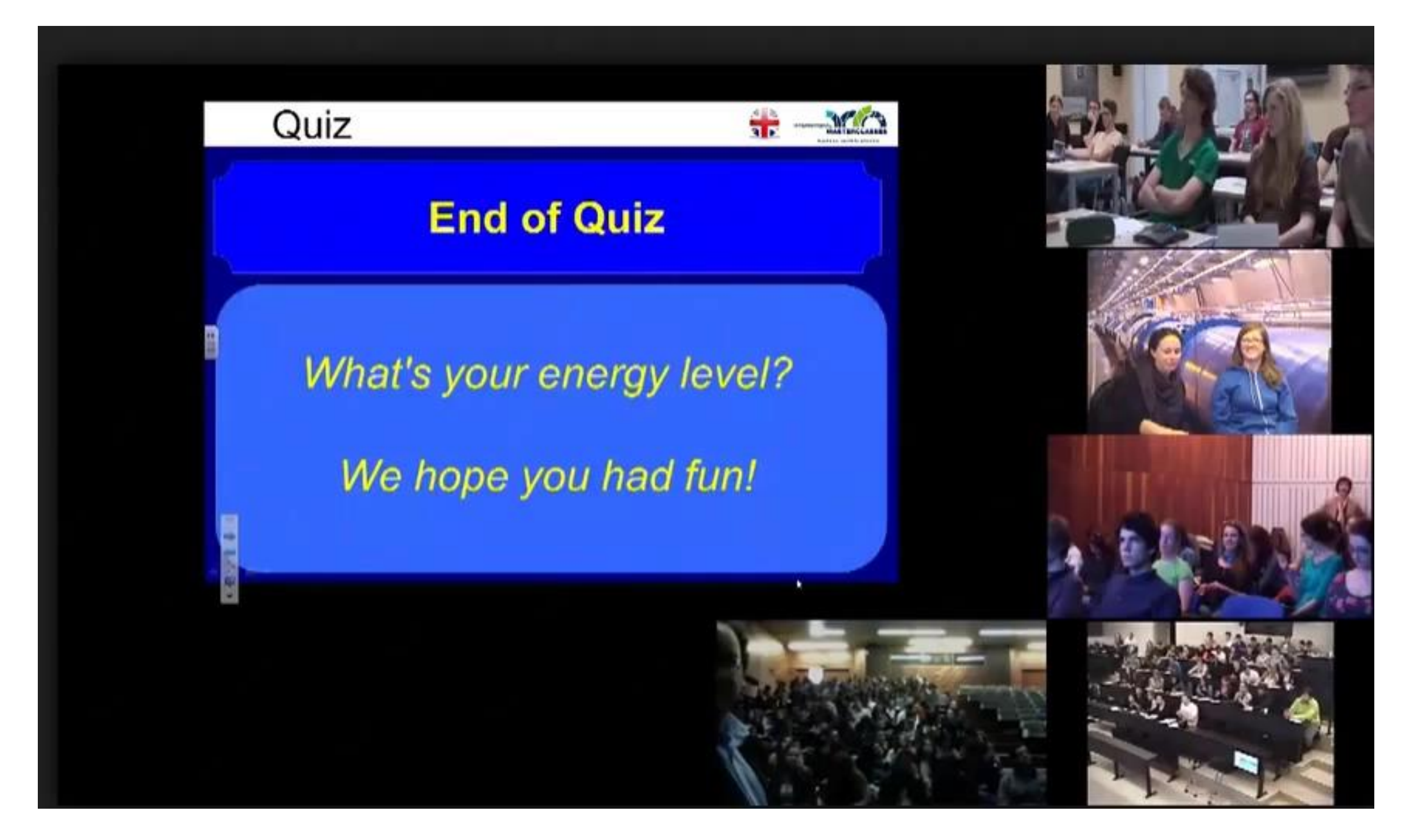

### Summary

- Arrive 30 minutes before the start of the VC.
- Set up the Vidyo conference following the step by step instructions on the TWiki (instructions also in the manual).
- The quiz should already be downloaded on the desktop of the PC (if not it can be downloaded from the TWiki).
	- ‣ Check that you can open the quiz as a slide show and share it.
- Download the map this must be done each time.
- Have the link to the tables for the combination already open.
- Follow the suggested timeline where possible, but use some common sense too. ‣ e.g. if there are few institutes joining and the students don't have lots of questions then you may finish a bit early - that's fine!
- All the info you need is on the TWiki and in the manual ‣ [https://twiki.cern.ch/twiki/bin/view/Main/InternationalMasterclassesModeratorMa](https://twiki.cern.ch/twiki/bin/view/Main/InternationalMasterclassesModeratorManual) nual
	- ‣ [https://twiki.cern.ch/twiki/pub/Main/InternationalMasterclassesModeratorManual](https://twiki.cern.ch/twiki/pub/Main/InternationalMasterclassesModeratorManual/manual_moderators_2016_02_03.pdf) /manual\_moderators\_2016\_02\_03.pdf

#### Social Media

- Feel free to post on the [facebook page](https://www.facebook.com/pages/International-Particle-Physics-Masterclasses/114950505201581)!
	- ‣ Interesting questions you were asked.
	- ‣ Anything unusual or interesting with the combination.
	- ‣ Any interesting questions you were asked.
	- ‣ Links you wish to share.

- Twitter
	- ‣ #LHCIMC17
	- ‣ @physicsIMC

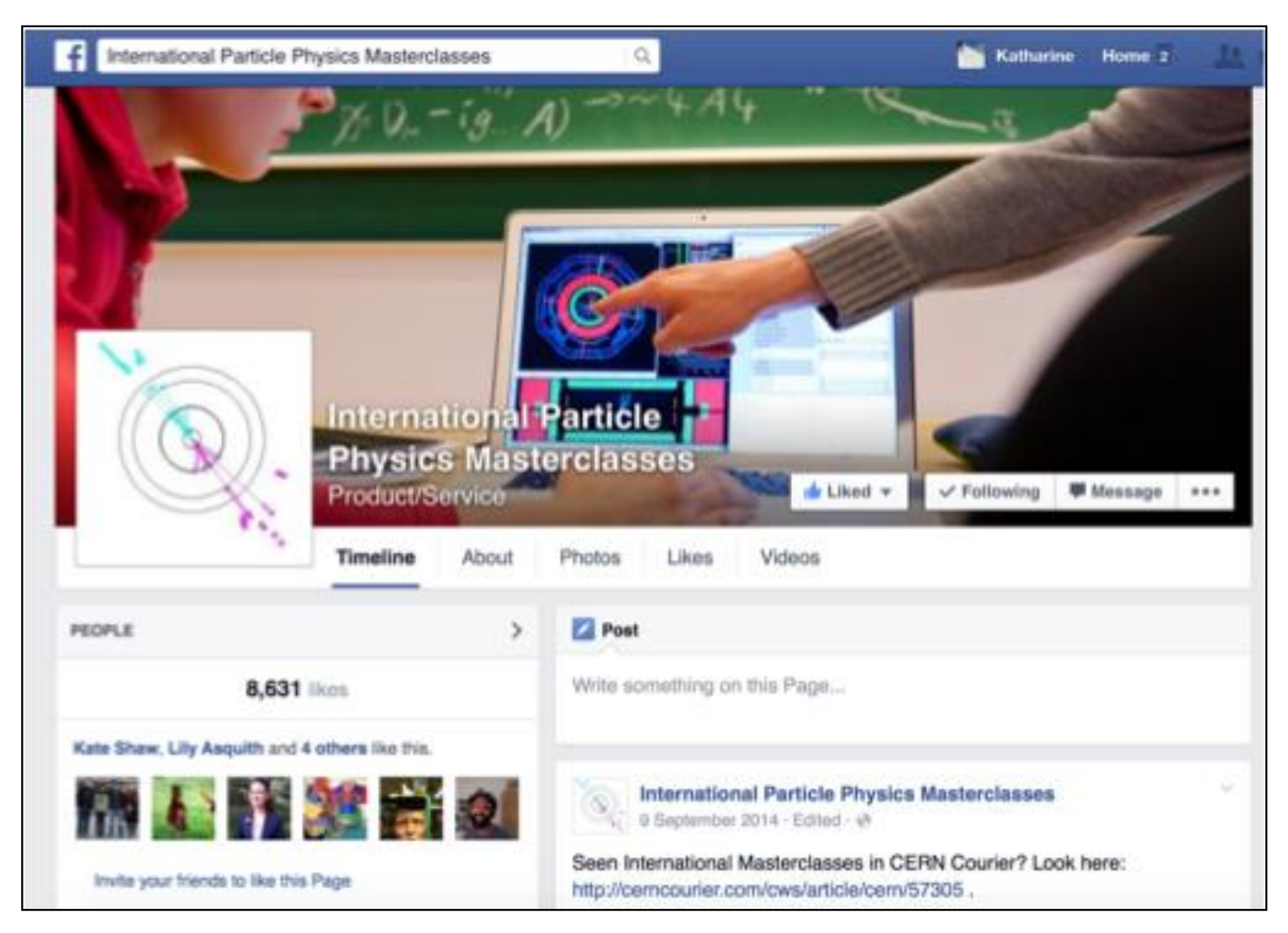

#### And Finally…

Smile, initiate two-way conversations with the students, and have FUN!

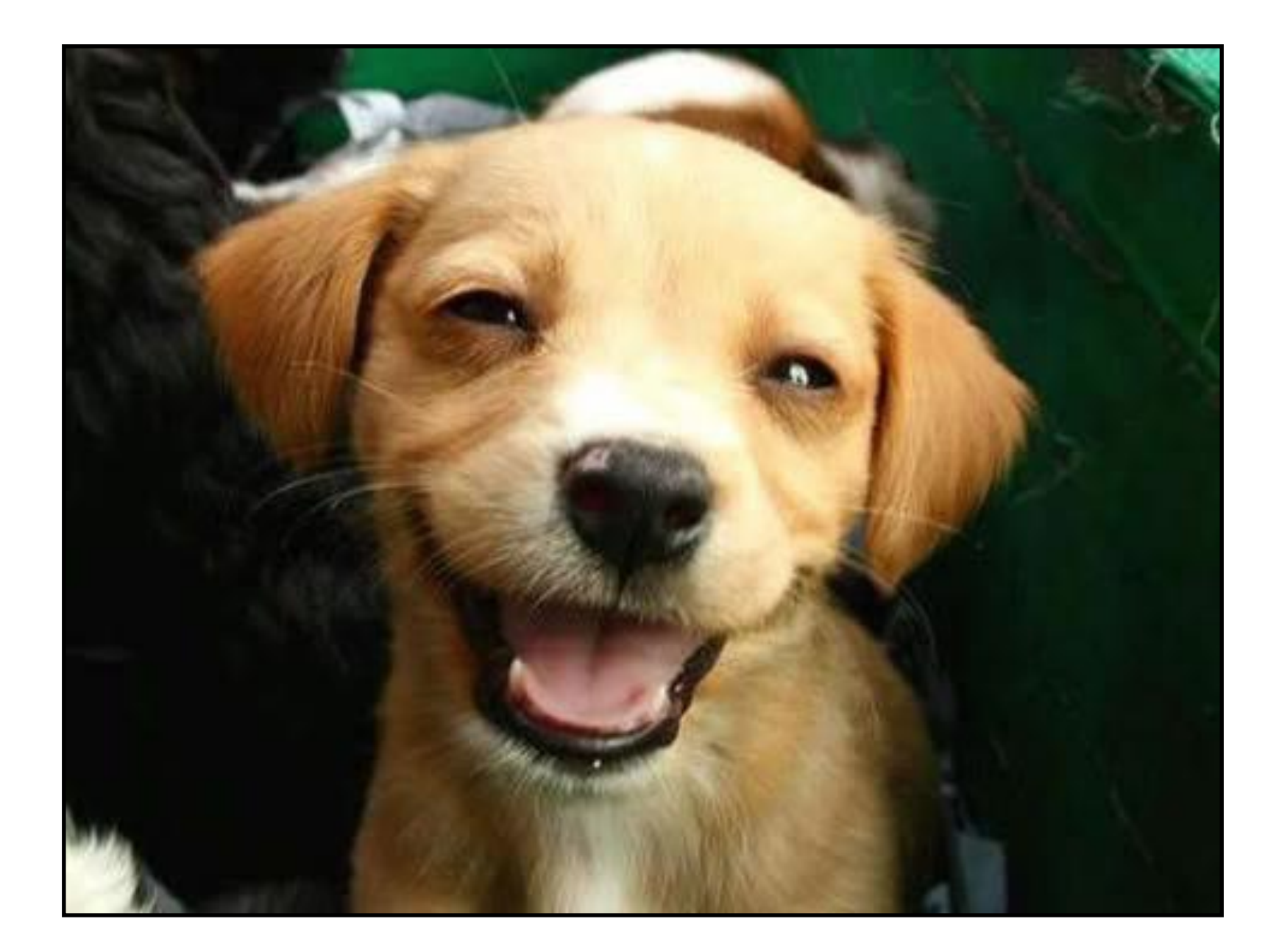